## **Учёные разработали систему для обнаружения границ опухоли молочной железы**

Российско-иракский коллектив учёных разработал систему для обнаружения границ опухоли молочной железы. Автоматизация процесса обнаружения и сегментации опухоли с помощью новой системы поможет радиологам значительно уменьшить время диагностики и повысить точность определения поражённых и здоровых участков.

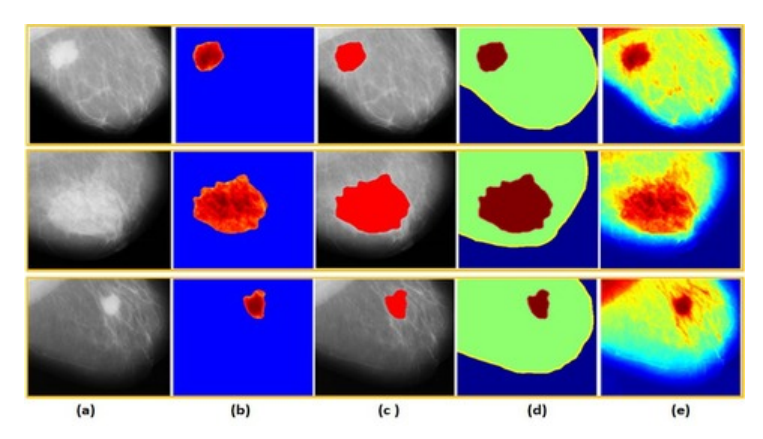

Сегментация опухоли молочной железы и обнаружение её границ являются важными этапами в терапии рака молочной железы и последующем наблюдении за состоянием пациенток. Исследование учёных направлено на создание системы для точной сегментации опухолей молочной железы и здоровых областей молочной железы на медицинской визуализации с использованием комбинации нечетких средних и пороговых значений кластеризации. Компьютерный метод диагностики работает с каждым срезом молочной железы без какой-либо подготовки к сегментации и определению границ.

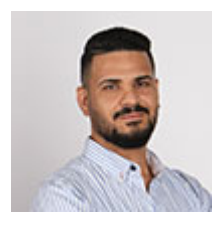

*«Основные задачи нашей системы — сегментация, выделение границ и измерение размеров опухолевых новообразований молочной железы. Сейчас продукт тестируется и дорабатывается»,* — сообщил соавтор работы, инженер-исследователь лаборатории искусственного интеллекта СФУ **Юсиф Ахмед Хамад**.

Система состоит из нескольких этапов. Входные данные — это маммограмма молочной железы, используемая для диагностики опухолей и рака молочной железы. Медицинское изображение преобразуется в оттенки серого, если оно представлено в формате RGB. Далее изображение масштабируется в соответствующую матрицу, чтобы сохранить соотношение сторон снимка. После подготовки изображение с изменённым размером подвергается медианному фильтру, который минимизирует случайный шум, сохраняя при этом его заданные границы изображения.

*«Фильтр шумоподавления используется для повышения качества и контрастности на этапе улучшения сканирования исходного изображения. Для усиления и выделения области инородных тел (опухоли или узелковых образований) мы использовали метод усиления контраста баланса (BCET). Сегментация и измерение медицинского изображения рекомендуется после улучшения изображения, чтобы*

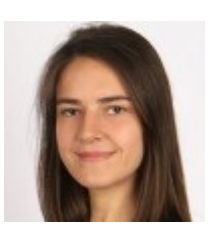

*точнее определить границы области поражённой области. Для сегментации мы использовали методы FCM и пороговой обработки. Пороговое значение нужно, чтобы преобразовать отфильтрованное изображения в бинарное, чтобы выделить объект исследования на изображении молочной железы. FCM используется для сегментации поражённой области груди (опухоли). Последний этап исследования — детектор Кэнни, он чётко детектирует здоровые области железы и опухоли на основе разработанного метода сегментации»,* — объяснила руководитель исследования, доцент кафедры систем искусственного интеллекта СФУ **Анастасия Сафонова**.

По словам разработчиков, в медицине уже применяют подобные алгоритмы, однако на сегодняшний день они считаются вспомогательным методом — помогают врачу диагностировать и детализировать границы опухоли, но не заменяют экспертное мнение полностью. Также учёные отметили, что предложенный алгоритм может быть адаптирован в том числе для выявления различных патологий лёгких — как с незначительными доработками, так и в уже существующем виде.

Первыми рассказали.

*Пресс-сл[ужба СФУ, 1](https://www.gazeta.ru/science/news/2022/12/29/19385047.shtml)6 января 2023 г.*

© Сибирский федеральный университет. Редакция сайта: +7 (391) 246-98-60, info@sfu-kras.ru.

Адрес страницы: https://news.sfu-kras.ru/node/27214